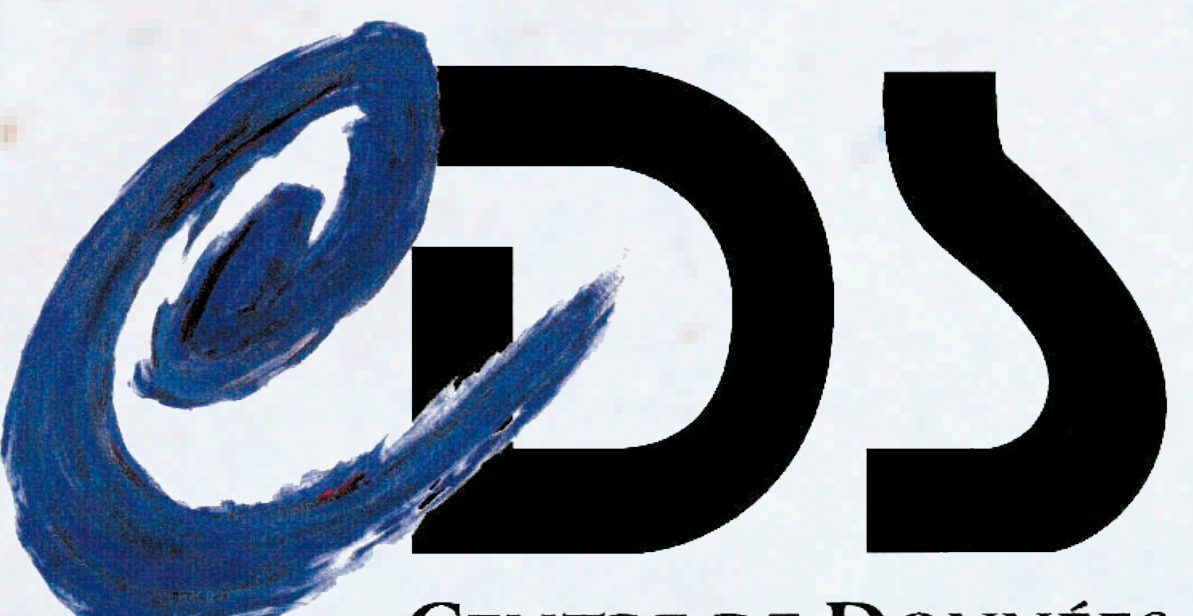

**CENTRE DE DONNÉES** ASTRONOMIQUES DE STRASBOURG

# **The CDS Portal, a unified way to access CDS services**

The CDS portal is a newly developed Web application, which aims at providing a uniform search interface to CDS services (Simbad, VizieR and Aladin). For a given position or object name, the portal returns a summary of available information and data in the various services. Following the Virtual Observatory (VO) paradigm of "shifting the results, not the data", we also provide each user with a private virtual storage space where one can save results obtained from Simbad or VizieR, or upload one's own local table. Stored data can later be reused as inputs to other services, cross-identified or saved in VO-compatible formats.

The portal has been built as a lightweight application able to run in any modern browser without the need to install a dedicated plugin. It relies upon the Google Web Toolkit technology, an open source framework for Web applications, which was helpful in allowing us to reuse or adapt as much as possible existing HTTP services.

#### **Abstract**

**Thomas Boch** 

**Sébastien Derrière**

## **Technologies and standards used behind the scene**

The CDS Portal relies on the following technologies :

• **GWT** (Google Web Toolkit) : an open source toolkit allowing to build and test Web applications in Java, before "compiling" them to Javascript for release

• **iRODS** (Integrated Rule-Oriented Data System) : data grid software system deployed at CDS, and providing users with a personal storage space

- **VOTable** : Virtual Observatory format for tabular data, used internally to store user saved tables (and associated metadata)
- **UCD** (Unified Content Descriptor) : VO format to describe column quantities. Used in the portal to retrieve coordinates information
- **Flex** : *'Flash for developers.* Adobe framework to build Rich Internet Applications. Used in the development of SimPlay, the simple visualizer for Simbad data
- **STIL** and **STILTS** : Java library and command line tool allowing the parsing and manipulation of astronomical tabular data

#### **Use case 1 : retrieve available data at CDS for a given object**

## **Links**

The CDS portal will be released in November 2009 Check out<http://cdsportal.u-strasbg.fr/>

### **Acknowledgement**

This work has been supported by the EU-funded (FP6 and FP7) VOTECH and AIDA projects.

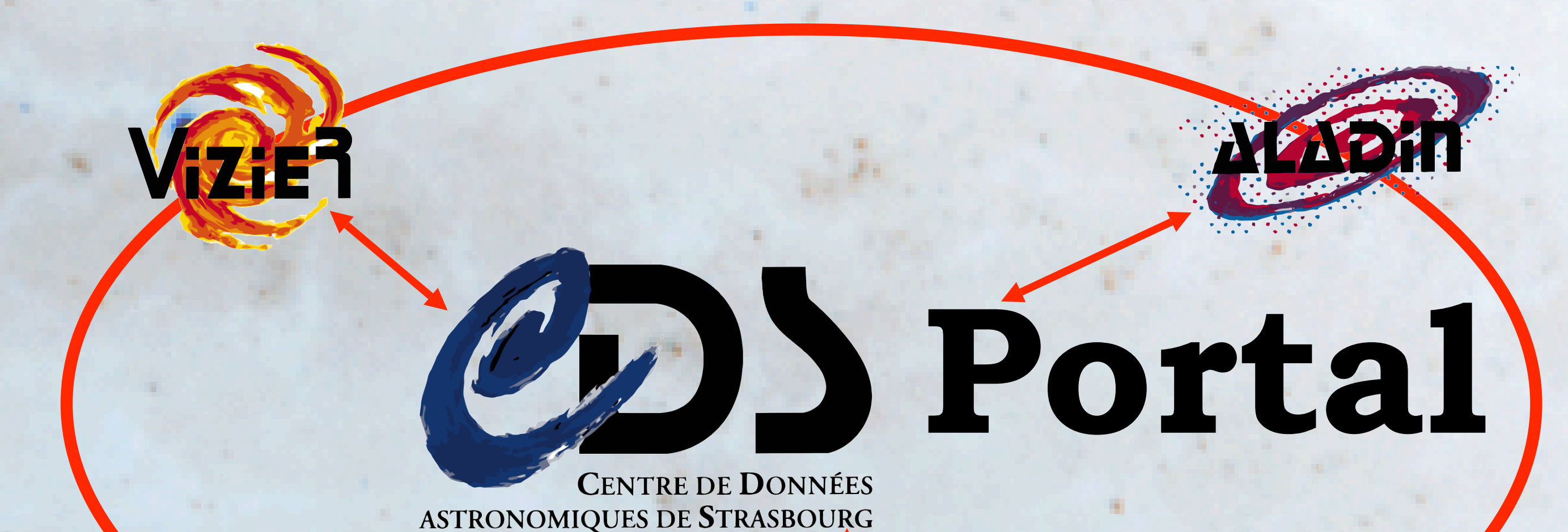

*One Portal to bind them all*

#### **Use case 2 : reuse VizieR output as input to query Simbad**

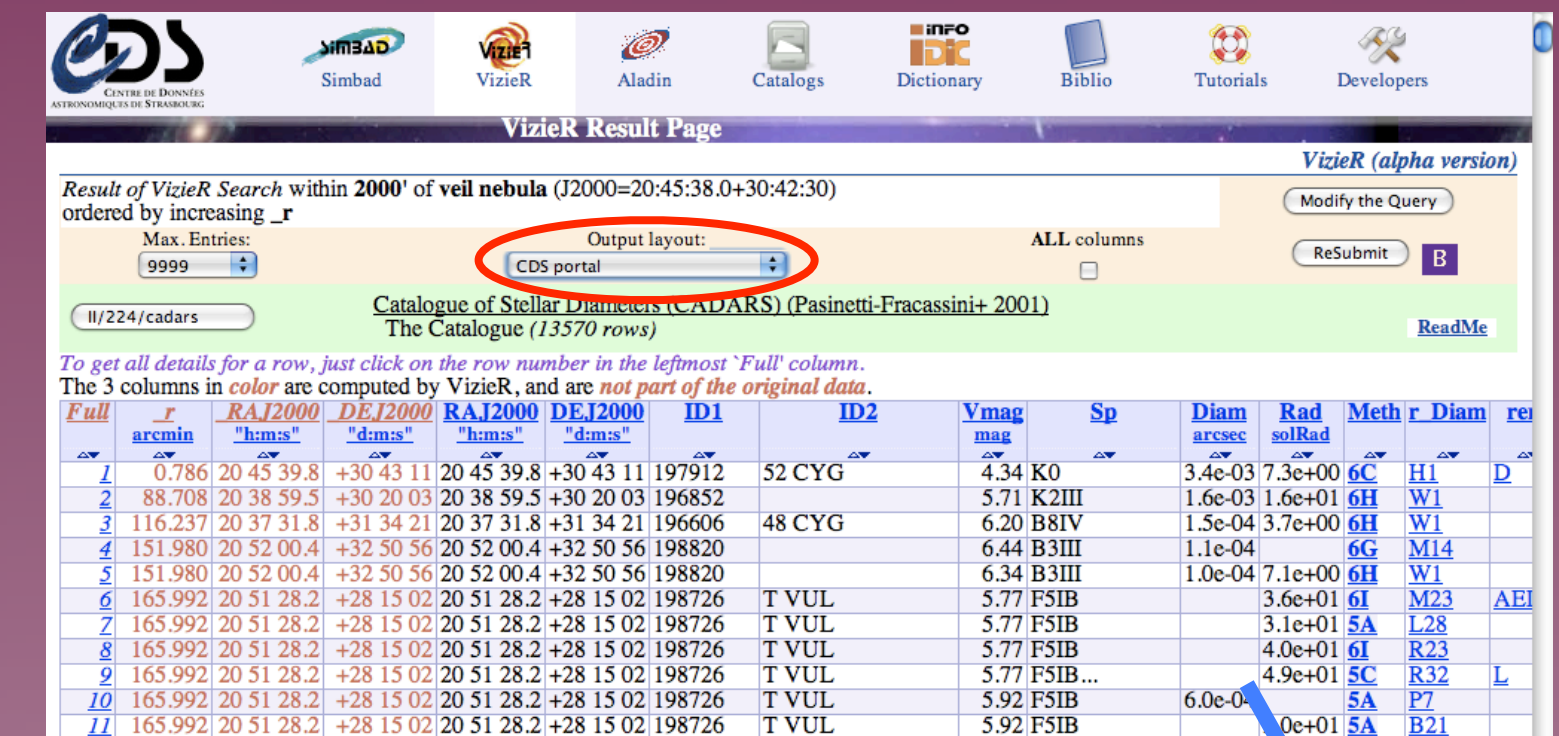

*Result page with list of available data, and links to access/query them*

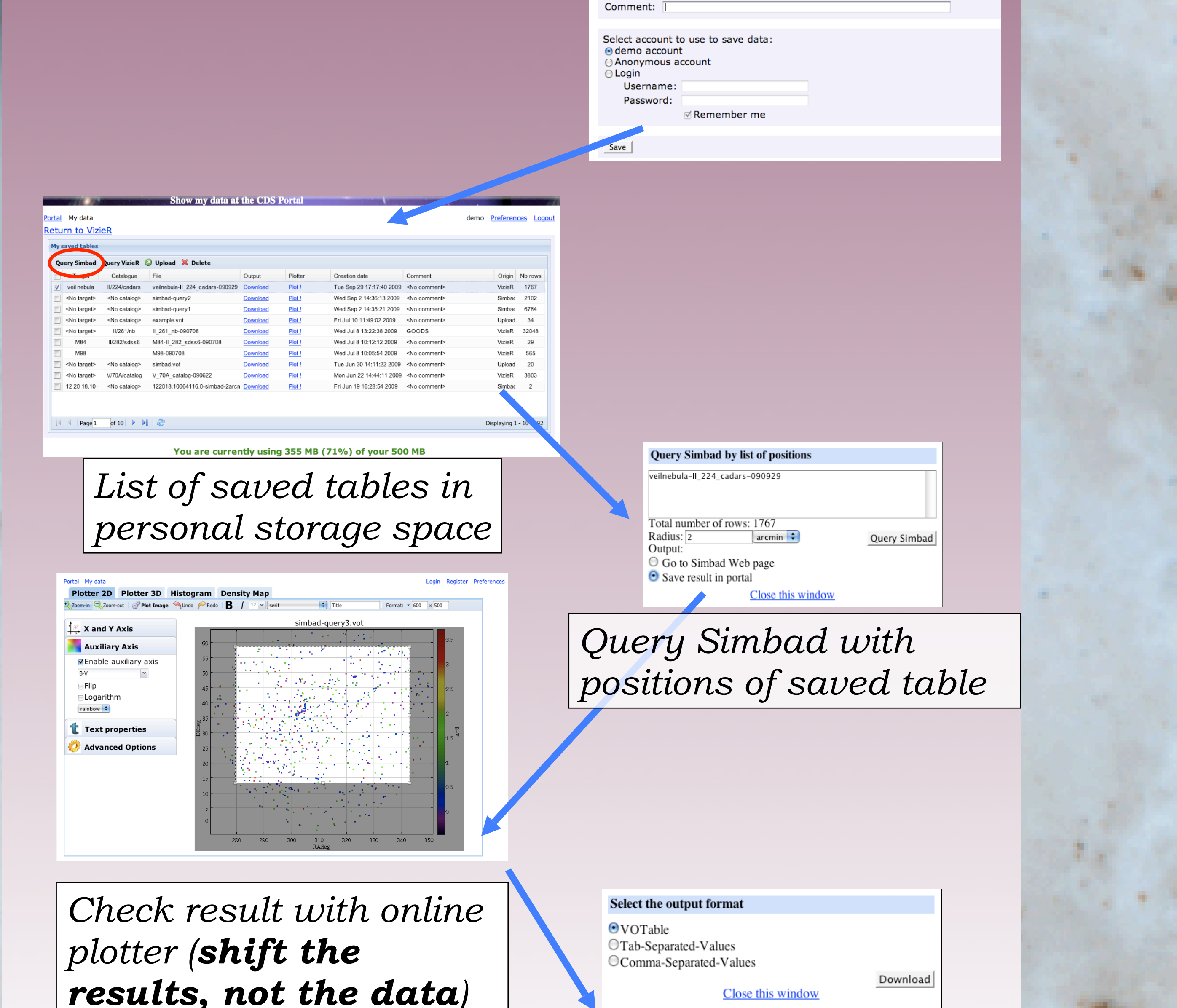

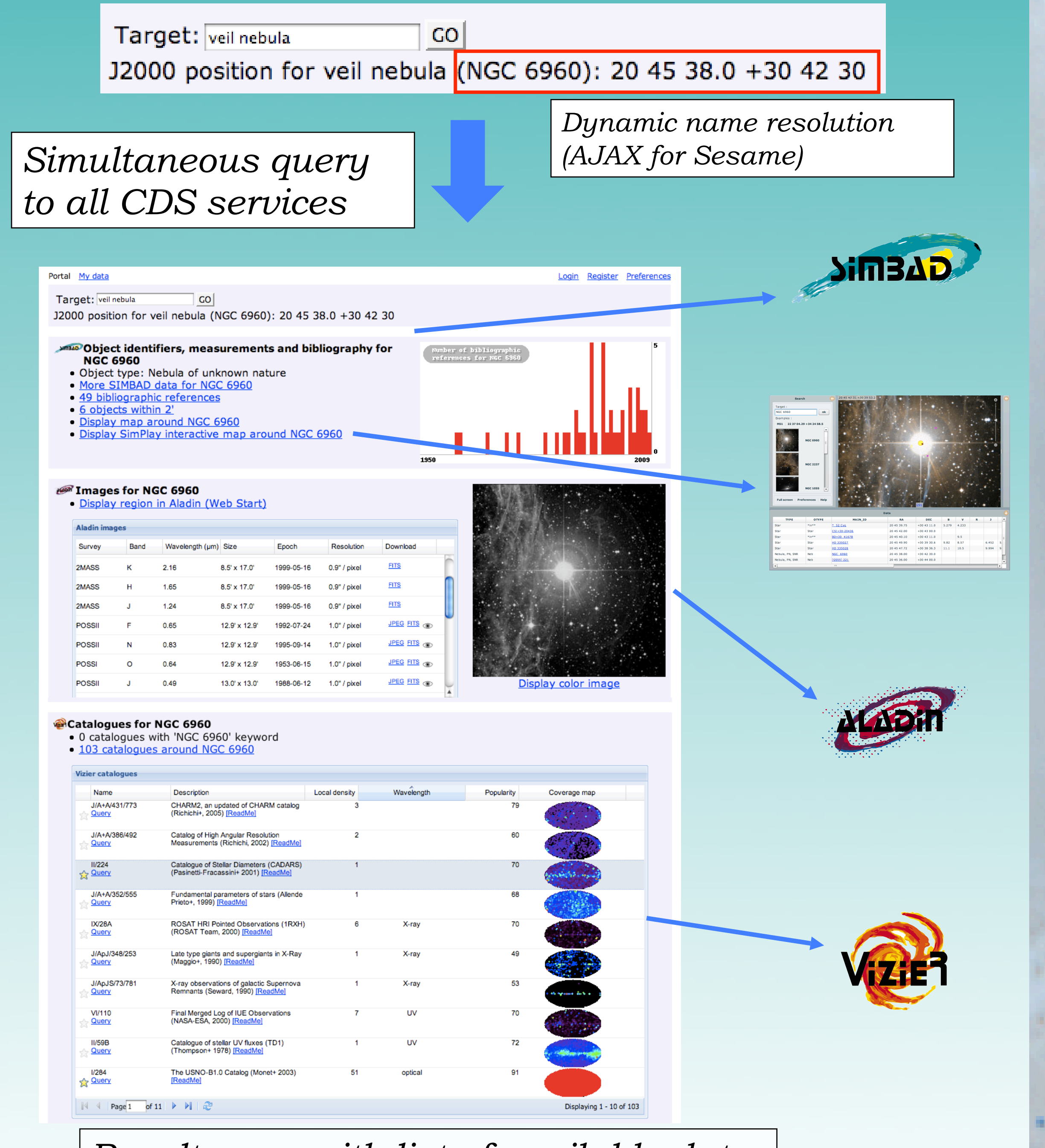

*Retrieve result as VOTable, CSV or TSV file*

*From VizieR result page : link to save data in portal*

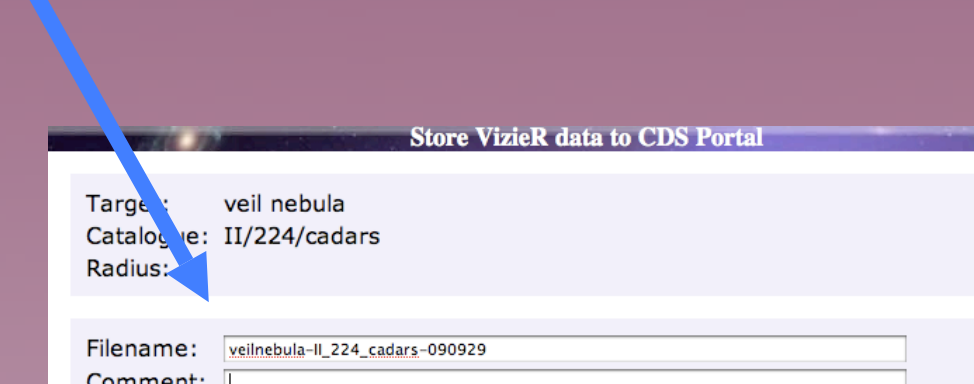